# Les empilements d'hexagones et quel ques méthodes.

Simon Plouffe. Cours Algèbre et Combinatoire, hiver 1992. Prof. Daniel Krob

#### Mots-clés :

Série génératrice. Equation résultante. Inversion d'une série. Nombres algébriques. Fonction de Mobius et inversion. Partages d'entiers. Identités de Rogers-Ramanujan. Modèle de Baxter. Equation algébrique à n variables. Empilements d'objets. Modèle physique des gaz. Physique statistique. Interpolation. Plan.

- 1) Les hexagones durs.
- 2) Les équations de Joyce simplifiées.
- 3) Une méthode "réelle".
- 4) Application aux polyominos : la suite A5435 de HIS (II).
- 5) La solution de Baxter et les identités de Rogers-Ramanujan.
- 6) Quelques remarques.
- 7) Conclusion et bibliographie.

Que cherche t-on ?

En physique on modélise le comportement des gaz, du cristal de glace et du ferromagnétisme par l'étude de l'empilement d'objets sur le plan Z\*Z, ou dans l'espace. On tente d'expliquer surtout les phénomènes de transition de phase. Ce qui intéresse les physiciens c'est le comportement du système lorsque la température T tend vers Tc, une température à laquelle se fait la transition entre deux états. Si on a une formule explicite on peut simuler pour de grandes valeurs. On compte, en prenant modèle sur les partitions ordinaires. L'énergie d'interaction des molécules entre elles étant comptée comme une "arête" entre 2 sommets i et j du plan Z\*Z. L'interaction se mesure alors avec 2 variables qu'on somme sur toutes les positions possibles. On cherche donc la limite quand N tend vers l'infini. (N grand : beaucoup de molécules).

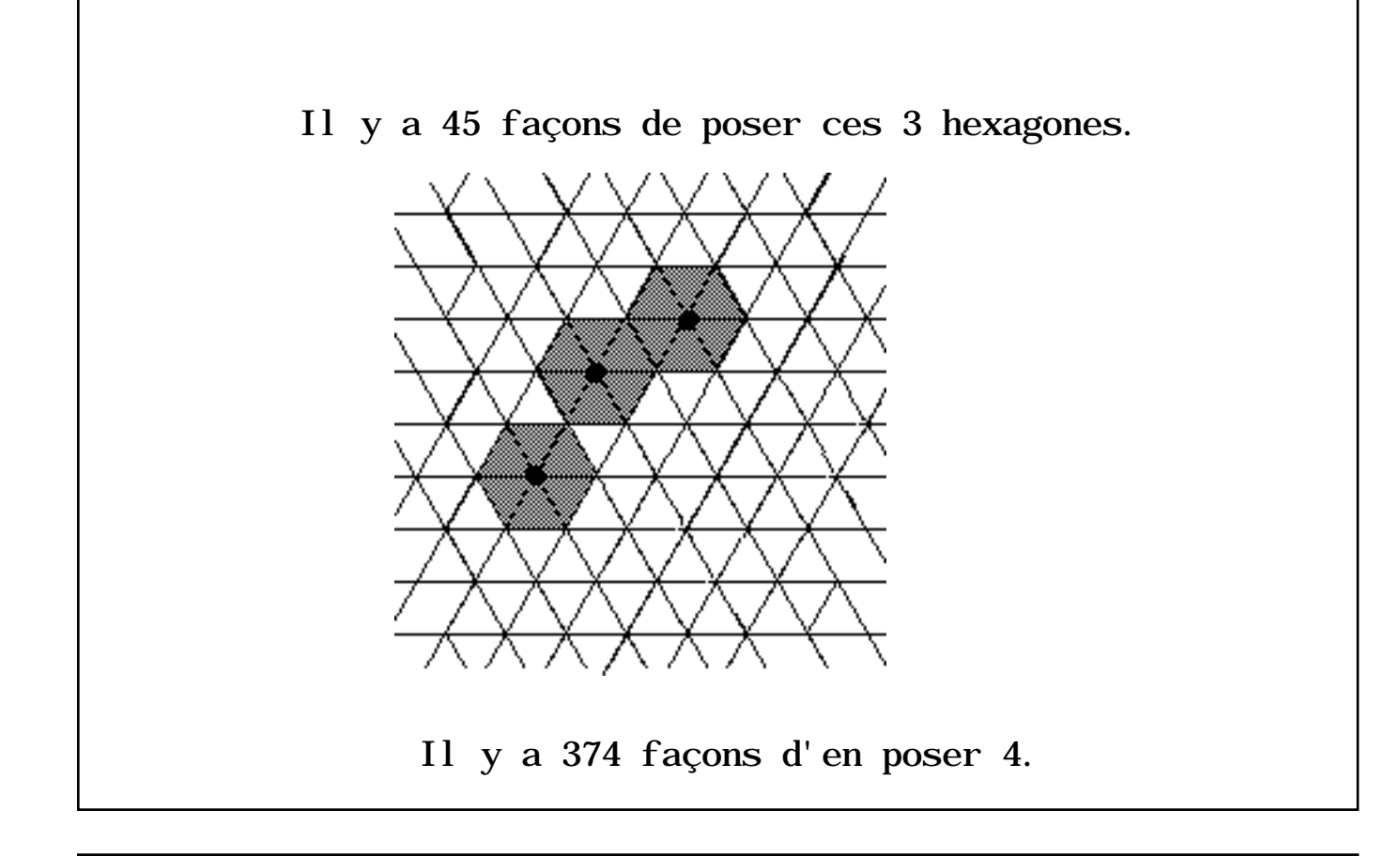

La série des hexagones primitifs. 2 3 4 5 6 7  $z + 6 z + 45 z + 374 z + 3300 z + 30282 z + 0(z)$ La série des hexagones durs. Qui ne se chevauchent pas. 2 3 4 5 6 7  $z + 7 z + 58 z + 519 z + 4856 z + 46780 z + 0(z)$ 

Les équations de Joyce. Notes secrètes de J.G. Penaud. (1)  $y = 1+t*(y**2+y**3)$  (arbres binaires et ternaires). (2)  $f = t^{**}2 + y^{**}5$  (pourquoi le "à la 5" ?) (3)  $g = 1 + 3fg^{**}2 - f^{**}2 g^{**}3 (g-1)$ (4) h = t g  $y^{**}3$  (hexagones primitifs). (5) -rau(-t) =  $h/(1-h)$  (on empile les hexagones). Quel est le degré de l'équation finale ? Rép. : C'est une équation du 12è degré avec des coefficients du 6è degré.

En calculant bêtement de  $(1)$  à  $(5)$  on arrive avec un monstre du 45è degré au moins. Il faut donc trouver une méthode qui puisse réduire le degré à mesure.

 En analysant le problème soigneusement on voit que seules les équations (1) et (3) sont essentielles. Ce sont elles qui font augmenter le degré du système. Les autres sont redondantes .

1) La première équation de Dhar s'exprime en fait 2 3  $y := Root0f(-Z + 1 + t Z + t Z)$ 

C'est une équation algébrique (3,1) du 3è degré en \_Z et du premier degré en t. Pas difficille à trouver.

 Il est plus facile de développer en série directement cette expression que si on prend la solution explicite. La solution explicite est peu manipulable à cause de la représentation à l'aide de la formule de Cardan.

 1/2 3/2 2 1/2 1/2 1/3  $- 1/3$  ((18 t + t - 3 (- 1 + 11 t + t ) 3 )  $1/2$   $3/2$   $2 \t 1/2 \t 1/2 \t 1/3$   $1/2$   $1/2$   $1/2$  $+ (18 \t t + t + 3 (-1 + 11 t + t ) 3 ) + t ) / t$ /

C'est horrible mais c'est ça. Il n'y a pas d'expressions plus simples en terme direct.

Soit dit en passant elle satisfait néanmoins l'équation de récurrence suivante.

 2 2 a(m)  $(1/2 - 3/2 m + m) = (-107/4 + 141/4 m - 23/2 m)$  a(m - 1) 2 2 + (177/4 - 57/2 m + 9/2 m ) a(m - 2) + (7 - 15/4 m + 1/2 m ) a(m - 3)

Ce genre de récurrence ne se résoud pas en général, mais ça permet de calculer un nombre très grand de termes si on veut. 1.0210714250065713136297456884108340653072327581848762894484605975198154022078\ 227262615180859486 1.0208515438907111583556070447466927289503882961112614818096981214581458412159\ 595613857504347044 1.0206362082511031080721049663518930948338844950389618460674932566532366628833\ 897295305376129792 1.0204252784618750778099578808871938733962512509955633591706605614508655049529\ 204327827476296095 1.0202186205625518264393535872072925557920122671746017089275946548063927723942\ 069563347553348398 1.0200161059733608359896314847444188346513239550986867153659407706606323295728\ 794963544832123566

2) La deuxième équation de Dhar est aussi horrible en termes explicites. Si on l'exprime encore avec le "RootOf" c'est plus simple et plus manipulable.

**3** 2 3 2 2 2 2 RootOf(t  $Z + (10 t + 10 t + t) Z + (-1 + 10 t - 10 t) Z + t$ )

Pour développer en série on fait series(", t); Je vous fait grâce des horreurs en termes explicites. On remarque que c'est encore du 3è degré. (3,3). C'est le degré de t qui a augmenté. On peut l'obtenir de 2 façons. En utilisant "resultant()" de MapleV, celle-ci calcule l'équation résultante de (1) et (2) en éliminant les variables redondantes. L'autre méthode , dite "réelle" utilise l'algorithme LLL.

Donc les 2 premières se réduisent en fait à ça.

La deuxième équation de Dhar vérifie l'équation de récurrence suivante. Compte tenu de la première.

2 2  $a(m)$   $(1 - 3 m + 2 m) = (-147 + 156 m - 42 m) a(m - 1)$  2 2 + (2375 - 1506 m + 244 m ) a(m - 2) + (- 5732 + 2445 m - 268 m ) a(m - 3) 2 2 + (163 + 9 m - 4 m ) a(m - 4) + (88 - 27 m + 2 m ) a(m - 5)

Trouvée à l'aide du programme "gfun". C'est encore une P-récurrence qui malheureusement est presque impossible à résoudre. Elle permet de calculer autant de termes qu'on veut et plus facilement encore que le développement en série. Malheureusement la 3è équation de Dhar résiste avec acharnement. Rien en bas de (10,10) apparamment

```
La 3è équation de Dhar revient alors à ceci.
\begin{array}{cccccccccccccc} 3 & 2 & 3 & 2 & 2 & 2 & 2 & 2 \end{array}1 + 3 RootOf(t Z + (10 t + 10 t + t) Z + (-1 + 10 t - 10 t) Z + t) g
 3 2 3 2 2 2 2
- RootOf(t \_Z + (10 \ t + 10 \ t \ + t \ ) \_Z + (-1 + 10 \ t \ - 10 \ t \ ) \_Z + t 3
   g (g - 1).
C'est un peu laid.
Si on veut résoudre il faut éliminer l'une des 3 variables. 
Celle qui fera le moins exploser le système est g. Mais g est 
du 4ème degré. L'équation résultante est en fait une (12,4).
Mais ici c'est avec la méthode réelle (LLL) qu'on y arrive le 
plus facilement. Les récurrences ne donnent rien à cause 
peut-être du principe de "renflement".
```
Le principe de "renflement" apparait lorsque l'on résoud de très gros systèmes d'équations. En principe si on a par exemple 10 équations à 10 inconnues ordinaires et que les coefficients de dépassent pas 5 chiffres un système comme MapleV est en mesure de résoudre facilement.

En pratique ce n'est pas toujours ça qui arrive. Le système explose parfois parce que les équations intermédiaires se mettent à "enfler" (gros nombres) et le système s'emballe. Il se produit alors que le programme tourne sans jamais arriver à résoudre. Si on avait des systèmes à mémoire infinie le problème ne se poserait jamais. Il semble que ce phénomène soit connu.

```
 12 4 11 4 2 3 4 10
Root0f( Z t - 3 Z t - (3 t - 30 t + 27 t ) Z 4 3 2 5 9
 - (- 139 t - 1 + 20 t + 280 t - 126 t + 2 t ) _Z
 4 5 2 3 8
 - (3 + 180 t - 15 t - 60 t + 363 t - 780 t ) _Z
 4 3 2 5 7
 - (120 t + 762 t - 630 t + 45 t - 3 + 90 t) _Z
 5 4 2 3 6 6
 - (- 82 t - 580 t + 580 t - 491 t + 1 - 82 t - t ) _Z
 2 6 5 3 4 5
 - (- 120 t + 3 t + 90 t + 45 t + 762 t + 630 t ) _Z
2 3 5 6 4 4
 - (- 180 t - 780 t - 60 t - 3 t - 363 t - 15 t) _Z
 4 3 2 5 6 3
 - (126 t + 2 t + 280 t + 139 t + 20 t + t ) _Z
2 4 3 2 2 2
- (- 27 t - 3 t - 30 t ) Z + 3Zt - tC'est la résultante de la 3è équation.
```
L'équation finale est donc. Si on développe au long c'est pas "explicite". De plus il est impossible de développer en série. A date le maximum que MapleV a réussi à calculer est 120 termes de la série des hexagones. Mais si on élimine l'une des variables (ce que je n'ai pas réussi à faire). Il semble que ce soit un système (12,6).

**2** 2 3 2 3 3 3 t (1 + 3 %1 g - %1 g (g - 1)) (- y + 1 + t y + t y ) h := ------------------------------------------------------------- **2** 2 3 2 3 3 3 1 - t (1 + 3 %1 g - %1 g (g - 1)) (- y + 1 + t y + t y ) **3** 2 3 2 2 2 2 %1 := t y + (10 t + 10 t + t ) y + (- 1 + 10 t - 10 t ) y + t

### La méthode réelle

En lisant une table des racines carrées j'avais déjà remarqué ce nombre réel étrange. 51=7.1414284285428499980... On remarque un certain motif et si on prend 51/14 on voit quelque chose d'autre. 0.5101020306102035712... les nombres 1,1,2,3,6,10,20,35,... sont en fait les binomiaux centraux.  $1$  1, 1 1, 2, 1 1, 3, 3, 1 1, 4, 6, 4, 1 1, 5, 10, 10, 5, 1 1, 6, 15, 20, 15, 6, 1 1, 7, 21, 35, 35, 21, 7, 1 ...

C'est pas étonnant puisque la série génératrice des binomiaux centraux est

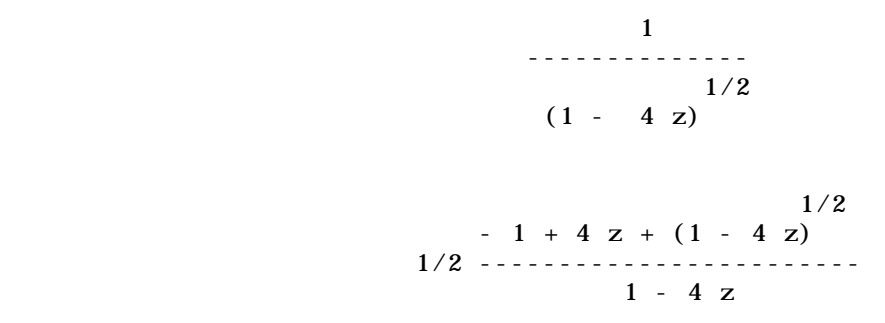

Ca c'est la 2è colonne. Lorsqu'on développe en série on obtient la suite. Si on met z=1/100 dans ces équation on aura un nombre réel qui aura la propriété da la carte précédente.

Cette suite donc 1,2,6,20,70,252... est algébrique puisque la série génératrice qui la génère l'est. On parle ici de la série génératrice explicite. On peut dire également que l'équation est satisfaite par la série c'est la solution de l'équation.

$$
2\n\n1/4 + (-1/4 + z) f(z)
$$

En résolvant cette équation (1,2) on obtient la f.g. explicite à une variable z seulement. Il y a plusieurs façons de voir cette équation. Si on inverse (fonctionnellement) cette série on peut obtenir la série de départ.

Un exemple est fourni par la suite des nombres de Catalan. [1, 1, 2, 5, 14, 42, 132, 429, 1430, 4862, 16796, 58786]; > listtoseries(",z,revogf); 2 12  $z - z + 0(z)$  $>$  solve("=u, z);  $1/2$   $1/2$  $1/2 + 1/2 (1 + 4 u)$ ,  $1/2 - 1/2 (1 - 4 u)$  $>$  op(2, ["]); 1/2  $1/2 - 1/2 (1 - 4 u)$  $>$  series(", u, 12); 2 3 4 5 6 7 8 9 10  $1 + u + u + 2 u + 5 u + 14 u + 42 u + 132 u + 429 u + 1430 u + 4862 u$ 11 12  $+ 16796$  u  $+ 0(u)$ .

Le cas de la suite A5435 de Handbook of Integer Sequences II. Elle se lit : 1, 2, 7, 28, 122, 558, 2641, 12822, 63501, 319554... Ce sont le nombre de polyominos convexes en colonnes de périmètre 2n+2. Réf. :JCT A48 29 1988. JPA 23 2323 1990. L'équation qui les décrit est assez complexe...

Un polyomino convexe en colonne :

```
a: =18*t***4*(2*t***3-23*t***2+38*t-18)**2;b: =(t**2-38*t+1)*(t-1)-6*(t*t-6*t+1)*sqrt(-3*t);
c: =2*(1-t)**9*(t+1)**3*b/(3*a*t*t);
d: = - 3*t*t*(t-1)**4*(t-1)*(11*t**3-49*t*t-439*t+171):
e: = 2*(t-1)**6*(t+1)**2*(t*t+10*t+1);f:=81*t**3*(t-1)**5*(t+1)**2*(t*t-6*t+1)*(t**3-79*t*t+163*t-81);
g1:=(-1)*(t-1)*(5*t**3-25*t**2+47*t-21);g2:=(4*t)*(2*t**3-23*t**2+38*t-18);h: =sqrt((2^*a^*c^{**}(2/3)-d^*c^{**}(1/3)+2^*e)/(c^{**}(1/3)));
C1: =sqrt((-1)*(a*c**(1/3)+d+e*c**(-1/3)-f));
C2: = 2 * sqrt(a * h);CC: =C1/C2-h/(2*sqrt(2*a)) - g1/g2;CC est ici l'équation finale. Il reste à développer en série.
Si on développe au long c'est MONSTRUEUX. A l'époque il n'y 
avait que les très gros systèmes qui pouvaient manipuler ce 
système algébrique. Encore moins des humains.
```
Tout de même après de valeureux efforts les gens qui avaint calculé cette suite en étaient venus à une expression plus simple. Méthodes à la Viennot/Delest utilisant des bijections et des langages.

```
p: =(2*t^{6}-23*t^{6}-5+38*t^{4}-18*t^{3})*c^{4}+(5*t<sup>0</sup>6-40*t<sup>0</sup>5+82*t<sup>0</sup>4-68*t<sup>0</sup>3+21*t<sup>0</sup>2)*c<sup>0</sup>3+(4*t<sup>0</sup>6-30*t<sup>0</sup>5+68*t<sup>0</sup>4-70*t<sup>0</sup>3+36*t<sup>0</sup>2-8*t)*c<sup>0</sup>2+(t^6-10*t^5+27*t^4-32*t^3+19*t^2-6*t+1)*c
 -t^5+4*t^4-6*t^3+4*t^2
```
La série qui représente la suite consistait à prendre la 4è solution du système. La question était alors : est-ce la plus simple ?. Peut-on réduire un système algébrique (n, k) en général. En se servant de cette expression on peut obtenir une bonne centaine de termes facilement.

La suite est donc :

 0, 1, 2, 7, 28, 122, 558, 2641, 12822, 63501, 319554, 1629321, 8399092,43701735, 229211236, 1210561517, 6432491192, 34364148528, 184463064936,994430028087, 5381653402890, 29226425965907, 159227245772460,870004781620093, 4766330416567254...

On en prend une bonne centaine de termes. On transforme ensuite en série de puissance (tronquée à l'ordre 100). On évalue avec une grande précision au point z=1/1000000. Ce qui nous donne approximativement

0.00000100000200000700002800012200055800264101282206350131955562932939913570196421 2446567949525556332992059371409769629475194022782007976686296599169459709918614170 5070220871376190566081326294756234825516508151251786685251109880012068302860071214 97599396093284028030082933739581684820012...

Il ne reste qu'à trouver quel polynôme a pour racine ce nombre réel (à cette précision). C'est le problème inverse de trouver la racine d'un polynôme étant donné le polynôme.

 Heureusement il existe des algorithmes connus pour trouver ce polynôme. L'un des plus efficaces est l'algorithme LLL de Lenstra, Lenstra et Lovasz. Découvert en 1982.

 L'algorithme LLL est si on veut une généralisation de l'algorithme du développement en fraction continuée.

 Quand on développe en f.c. on résoud un problème en 2 dimensions seulement. On cherche la meilleure fraction rationnelle qui approxime un nombre réel. Voir exposé.

Il existe une version (pas très efficace) sur MapleV appelée minpoly(). On lui donne un nombre réel à une précicion de n chiffres et il répond par le polynôme (le plus simple habituellement) qui ait ce nombre réel comme racine à la précision demandée.

 La version Pari-GP (1.36) est des CENTAINES de fois plus rapide.

Par exemple avec le mapleV et le nombre qu'on avait au début. sqrt(51)/14. En nombre réel il devient.

#### .51010203061020357128

Si on le passe à minpoly(); il trouve

#### 2

#### $196 \times -51$

Dont l'une des racines est justement sqrt(51)/14 Donc cet algorithme permet de déterminer une équation algébrique la plus simple qu'un nombre réel puisse vérifier ! Peut-on exploiter cette propriété ??? : OUI.

On évalue donc la série en des points Z=1/(1000000+i) et on fait varier i de 0 à 9.

Pour  $z=1/1000000$  on a donc (après quelques secondes seul ement).

4 3  $e(1) := 1799996200002299998 \times - 20999932000081999960000005 \times$ 

 2 + 7999964000069999932000029999996 x

 $-999994000018999968000026999990000001 x + 9999960000059999960000010000000$ 

Il se trouve que les polynômes trouvés pour z=1/1000001... se ressemblent beaucoup. En ramassant les coefficients de même degré pour les différents polynômes, on obtient la petite table suivante.

 $e(1):=1799996200002299998*x^4-20999932000081999960000005*x^3+799996400006999\}$ 9932000029999996\*x^2-999994000018999968000026999990000001\*x+9999960000059999\ 96000001000000:  $e(2):=18000016000001000001*x^4-210000160000040000004000000*x^3+800000400000600\backslash$ 0006000000000000\*x^2-1000000000004000004000000000000000000\*x+100000100000000\ 0000000000000000:  $e(3):=18000070000087000036*x^4-21000100000178000144000045*x^3+800004400010200\$  $0128000086000024*x^2-1000006000019000040000051000034000009*x+100000600001400\backslash$ 0016000009000002:  $e(4):=18000124000281000211*x^4-21000184000604000884000488*x^3+800008400035800\backslash$  $0778000864000392*x^2-1000012000064000196000360000368000160*x+100001100004800\backslash$ 0104000112000048:  $e(5):=18000178000583000634*x^4-21000268001282002728002181*x^3+800012400077400\$ 2436003870002484\*x^2-1000018000139000592001467001998001161\*x+100001600010200\ 0324000513000324:  $e(6)$ : =18000232000993001413\*x^4-21000352002212006180006480\*x^3+800016400135000\ 5582011600009696\*x^2-1000024000244001348004272007360005376\*x+100002100017600\ 0736001536001280:  $e(7):=18000286001511002656*x^4-21000436003394011744015245*x^3+800020400208601\$ 0696027510028400\*x^2-1000030000379002584010035021050018625\*x+100002600027000\ 1400003625003750:  $e(8)$ : =18000340002137004471\*x^4-21000520004828019924030840\*x^3+800024400298201\ 8258056016068904\*x^2-1000036000544004420020376050544052704\*x+100003100038400\ 2376007344009072:  $e(9)$ : =18000394002871006966\*x^4-21000604006514031224056133\*x^3+80002840040380\ 28748102494146412\*x^2-1000042000739006976037275106918128625\*x+10000360005180\ 03724013377019208:

#### Les coefficients de t\*\*4 sont :

17999962000022999998,18000016000001000001, 18000070000087000036, 18000124000281000211,18000178000583000634, 18000232000993001413, 18000286001511002656, 18000340002137004471, 18000394002871006966]

#### Les coefficients de t\*\*3 sont :

[-20999932000081999960000005, -21000016000004000004000000, - 21000100000178000144000045, -21000184000604000884000488, - 21000268001282002728002181, -21000352002212006180006480, - 21000436003394011744015245, -21000520004828019924030840, - 21000604006514031224056133]

#### Ceux de t\*\*2 sont :

[7999964000069999932000029999996, 8000004000006000006000000000000, 8000044000102000128000086000024, 8000084000358000778000864000392, 8000124000774002436003870002484, 8000164001350005582011600009696, 8000204002086010696027510028400, 8000244002982018258056016068904, 8000284004038028748102494146412]

Ceux de ...

Que reste t-il à faire ? C'est simple , il suffit d'interpoler les valeurs pour les points 1000000,1000001,1000002 et de substituer t=1/z !!. (cours d'analyse numérique I). On obtient alors : 3 4 5 6 4 5 3 4 2 6 3  $(18 \text{ z } - 38 \text{ z } + 23 \text{ z } - 2 \text{ z } ) \text{ c } + (40 \text{ z } + 68 \text{ z } - 82 \text{ z } - 21 \text{ z } - 5 \text{ z } ) \text{ c}$  4 5 6 2 3 2 + (8 z - 68 z + 30 z - 4 z - 36 z + 70 z ) c 2 3 4 5 6 2 4 + (- 1 + 6 z - 19 z + 32 z - 27 z + 10 z - z ) c - 4 z + z - 4 z 3 5  $+ 6 z + z$ Si on résoud par rapport à c on a la solution EXPLICITE. Il ne reste qu'à développer en série (t) et on retombe sur nos pattes. Alors ne pourrait-on pas appliquer ça aux hexagones ?

La solution de Baxter.

En exploitant la méthode réelle au maximum des possibilités de Pari-GP on de rend jusqu'à l'équation (3) de Dhar. Quand il s'agit de trouver un polynôme qui serait de l'ordre du 8è degré ou plus à 400 décimales de précision on y arrive pas. La capacité des machines disponibles est dépassée.

En fait en 1982, Baxter a réussi à donner une expression qui permet de calculer cette fameuse série des hexagones durs. Mais elle ne fait appel à rien d'algébrique à première vue.

Par exemple la suite 1, 1, 2, 3, 5, 7, 11, 15, 22, 30, 42, 56, 77, 101... compte le nombre de partages de l'entier n. Il y a 5 façons de partager 4 en entiers.

> $4 = 1 1 1 1$  $4 = 31$  $4 = 22$  $4 = 2 \ 1 \ 1$  $4 = 4$

La série génératrice des partages de l'entier n est donnée par le développement en série du produit infini d'Euler.

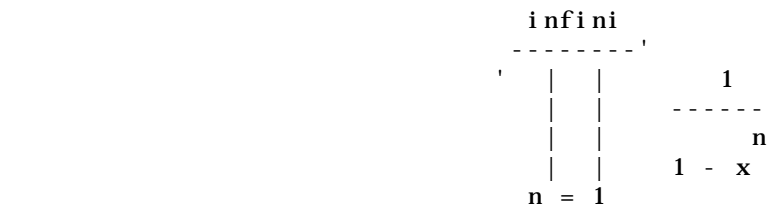

Problème : combien y a t-il de façons de remettre la monnaie sur un achat de 58 sous si on a donné 1\$.

 $1$  ------------------------------------ 5 10 25  $(1 - x) (1 - x) (1 - x) (1 - x)$  $>$  series(", x, 50); 2 3 4 5 6 7 8 9 10 11 12  $1 + x + x + x + x + 2 x + 2 x + 2 x + 2 x + 2 x + 2 x + 4 x + 4 x + 4 x$  13 14 15 16 17 18 19 20 21 + 4 x + 4 x + 6 x + 6 x + 6 x + 6 x + 6 x + 9 x + 9 x 22 23 24 25 26 27 28 29 + 9 x + 9 x + 9 x + 13 x + 13 x + 13 x + 13 x + 13 x 30 31 32 33 34 35 36 37 + 18 x + 18 x + 18 x + 18 x + 18 x + 24 x + 24 x + 24 x 38 39 40 41 42 43 44 45 + 24 x + 24 x + 31 x + 31 x + 31 x + 31 x + 31 x + 39 x 46 47 48 49 50  $+ 39 x + 39 x + 39 x + 39 x + 39 x + 0(x)$ Il y a donc 31 façons de le faire.

Quelques faits à propos des partages (partitions).

Soit une fonction F (une série habituellement) que l'on suppose être de cette forme. Un partage d'entiers n comptés de façon multiple. On peut prendre des couleurs différentes pour représenter les Cn.

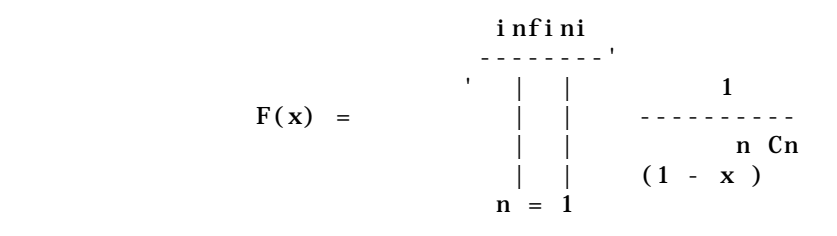

Problème : comment trouver les Cn si on connait F ? Si on connait les Cn et on cherche F, c'est facile à calculer.

#### Pour trouver les Cn si on connait F

a) F est un produit infini on peut donc prendre le log et le ramener à une somme. En ramassant les n et les d.

b) On obtient en exploitant la propriété d'inversion de la fonction de Mobius une expression explicite des Cn.

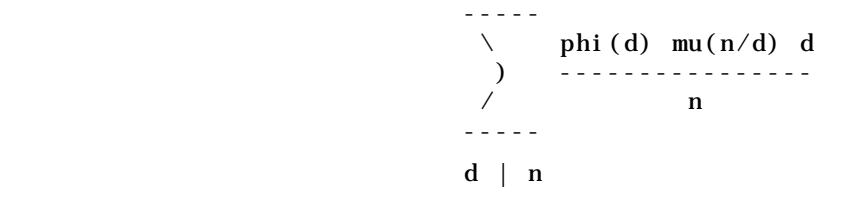

Où phi(d) est la fonction d'Euler. mu(n/d) entier seulement.

Par exemple si on prend la suite des partages d'entier. La suite obtenue sera [1,1,1,1,1,1,1,1...] puisque l'exposant est 1 pour tout n.

 Cette transformation est très efficace pour déterminer ou détecter si une suite est en fait le produit infini de partages "quelconques". Mieux que ça, c'est en utilisant ce truc que Baxter a découvert les identités de Rogers-Ramanujan.

 Si on applique la transformation à un partage particulier. On pourra l'exprimer en termes de F.

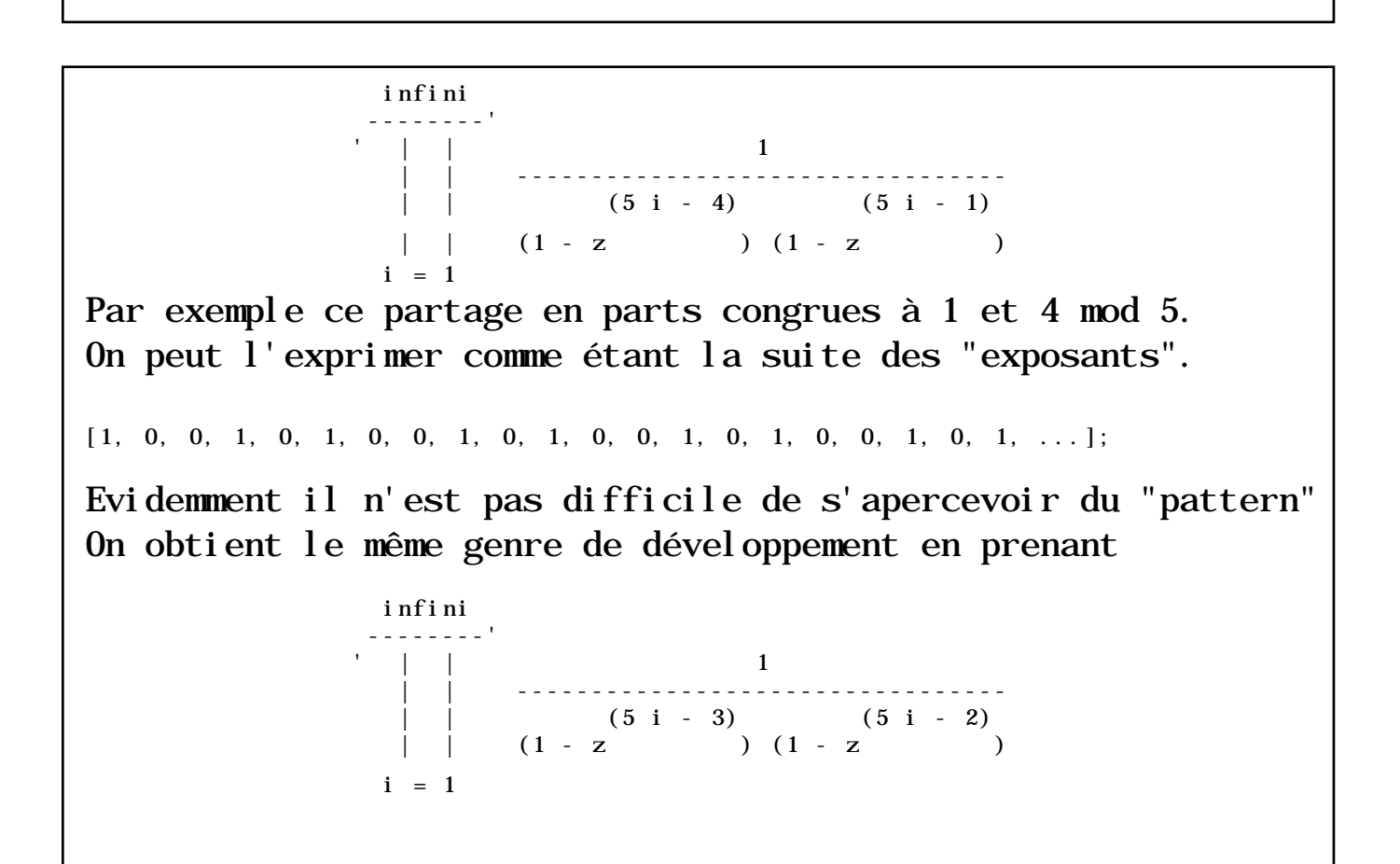

En fait étant donné que la série des partages ordinaires nous donne [1,1,1,1,1,1,1,1,1,1...] on peut dire que la suite des exposants se comporte comme la série géométrique 1/(1-z).

La série géométrique  $1/(1-z)$  a pour développement :

 2 3 4 5 6  $1 + z + z + z + z + z + 0(z)$ 

La série équivalente à [1,0,0,1,0] (périodique) s'exprime en fait avec

 2  $(z + 1)$   $(z - z + 1)$  - ------------------------------ 4 3 2  $(z - 1)$   $(z + z + z + z + 1)$ 

Donc en substituant on peut tout exprimer avec  $F(x)$  ! (Voir Hardy, Collected Papers, Vol 1, page 334).

L'idée de Baxter fut d'exprimer la série des hexagones et autres objets à l'aide de ces identités. C'est à partir des résultats numériques seulement qu'il a deviné. Pour justifier les expressions, la méthodologie qu'il a employé est TRES compliquée. En fait en termes de série c'est relativement simple. Je suggère très fortement le texte de Viennot.

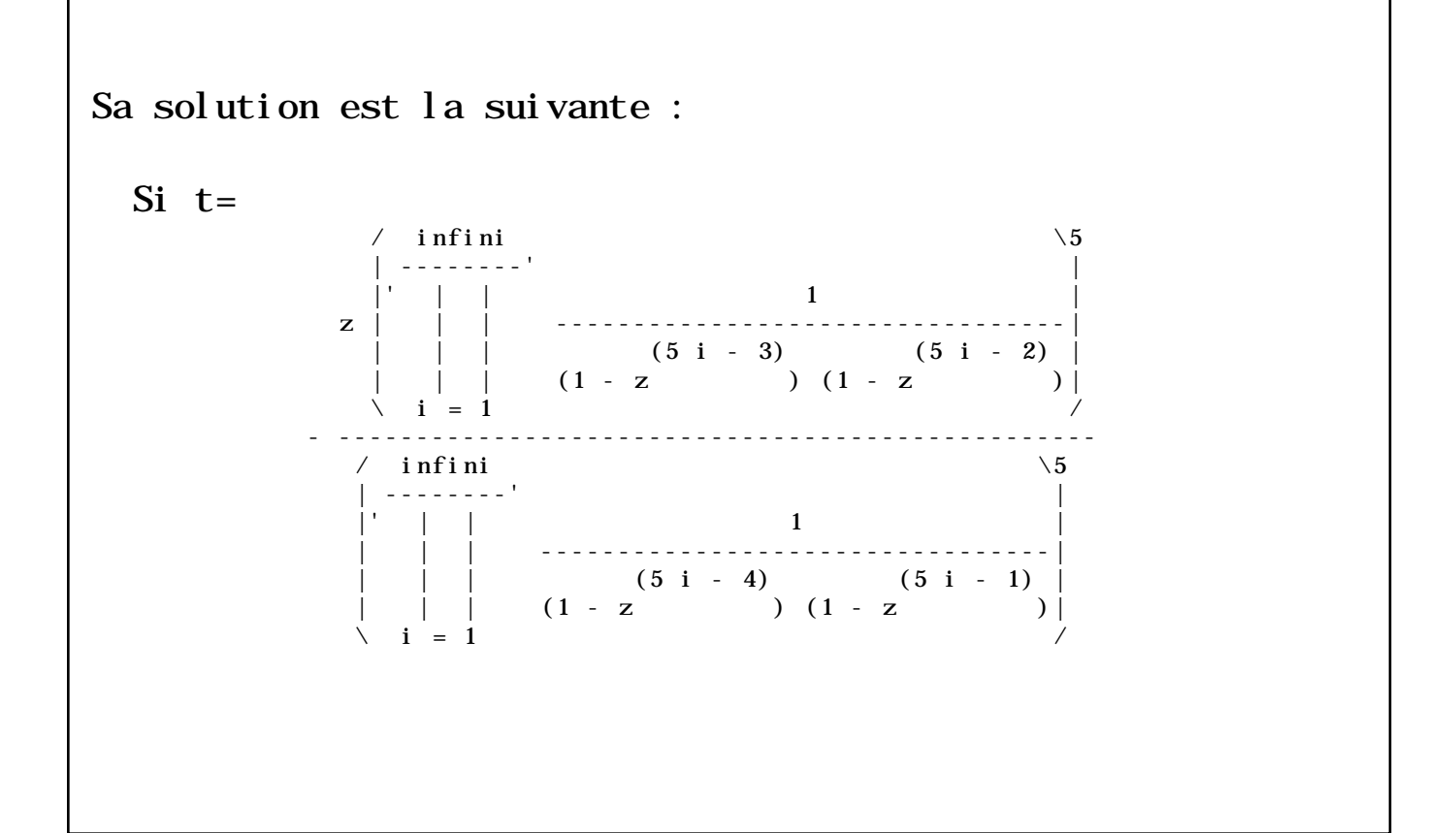

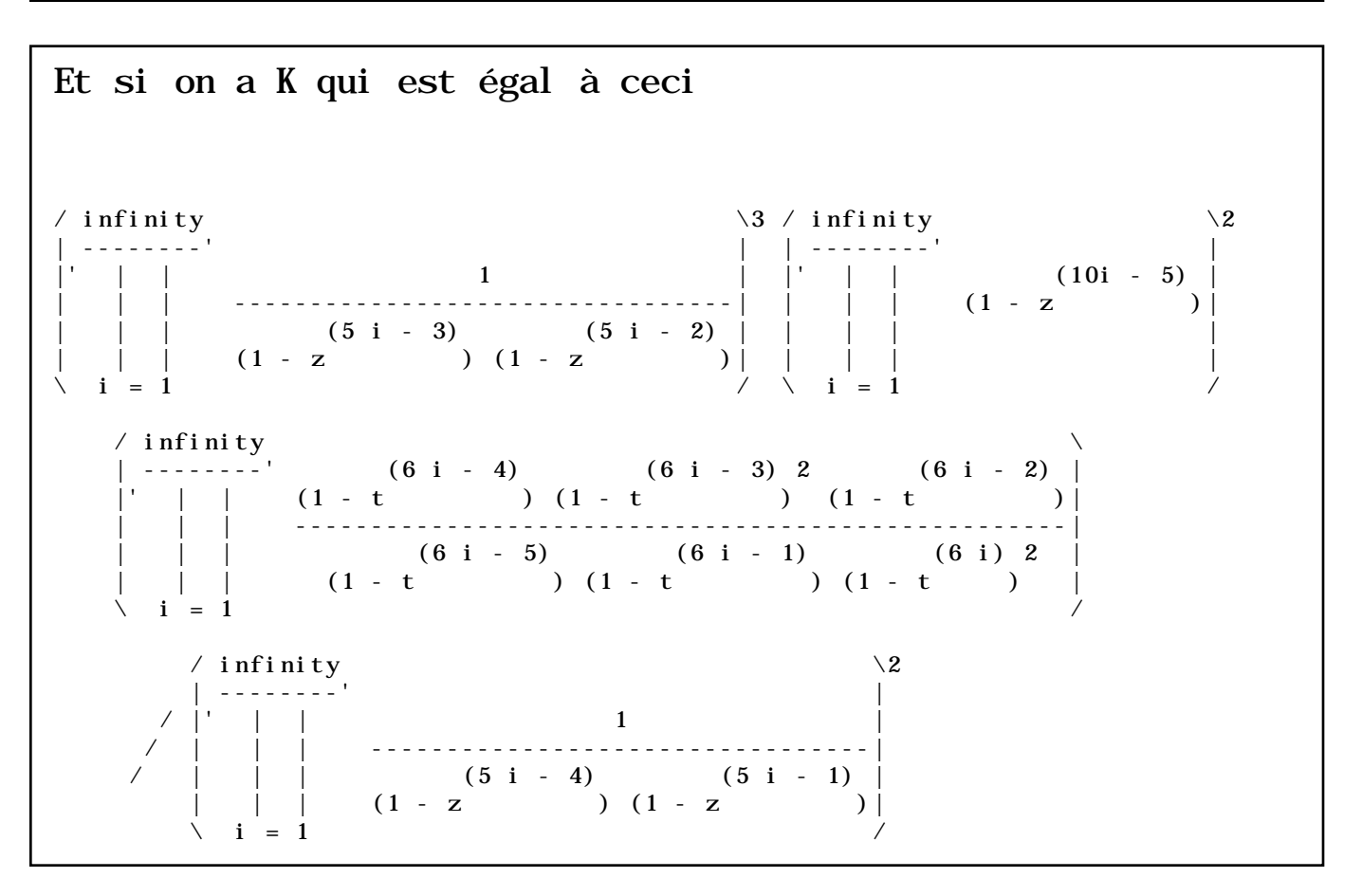

Il suffit (ouf) d'inverser la première équation et de subtituer dans K. Ensuite on prend  $t * d/dt (ln(Z(t)))$  ce qui nous donne la série des hexagones durs. D'où le nom...

En termes de programme Maple, si on revient sur terre, ça donne. On pose n=64 par exemple pour 64 termes. Les G,H,P.Q étant ceux de la page précédente on a.

```
Hard: =proc(t) local i;
product((1-t^{**}(6^{*}i-4))*(1-t^{**}(6^{*}i-3))*(1-t^{**}(6^{*}i-3))*(1-t^{**}(6^{*}i-2))/(1-t^{**}(6^{*}i-5)))\binom{1}{1-t} /(1-t**(6*i-1))/(1-t**(6*i))**2, i=1..(n+6)/6);
end;
Hard(t)*H(t, 1)**3*Q(t, 5)**2/G(t, 1)**2;
machin:=series(",t,n);
-t*(H(t,1)/G(t,1))**5;aa: =\text{seri} \, \text{es}(" * (-1), t, n);[seq(coeff(aa, t, i), i=1..n-1)];
a1:=listtoseries(",w,revogf);
a2: = subs(t = ", machi n);a3:=series(", w, n);
enfin:=w*diff(ln("),w):series(",w,n);
```
Evidemment si on est poête on peut toujours dire qu'on a une formule qui permet d'exprimer les nombre d'hexagones durs en termes de partages d'entiers. Tout de même personne n'a encore trouvé de bijection directe entre les deux mondes.

La solution combinatoire de ce problème est sans doute très près de l'être avec les bijections de Viennot.

D'autres propriétés très exotiques existent au sujet de ces produits infinis de Rogers-Ramanujan. Si on prend les produits G et H , alors le quotient des 2 se développe en fraction continuée de la façcon suivante.

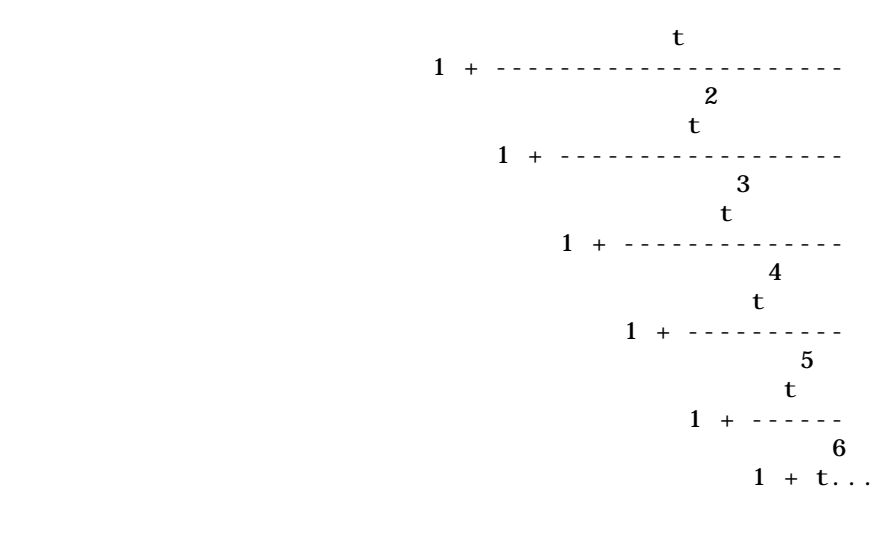

 Comme le fait remarquer Viennot dans son texte, il suffit de remplacer par t=1 dans l'expression pour obtenir le nombre d'or ø=1.6180339887... Ca ne converge pas en termes du produit infini mais c'est valide dans l'expression en f.c..

 Notons également que la série des hexagones durs a un rayon de convergence qui est ø\*\*5. C'est Gaunt qui a découvert cela. Malheureusement Baxter semble dire dans son texte qu'il a deviné que c'était ce nombre et qu'il n'a jamais publié ce résultat. On remarque également que l'équation (1) de Dhar contient dans sa solution explicite le polynôme 1-11z+z^2, dont les racines sont justement  $\varnothing^{**}$ 5 et  $1/\varnothing^{**}$ 5.

Rayon de convergence : le rapport  $a(n+1)/a(n)$  tend vers une limite donnée quand n--> infini.

Une dernière remarque, à la page 295 du livre "Theory of Numbers" de G.H. Hardy on y trouve une identité de Ramanujan très étrange. Quand on pose t=exp(-2\*Pi) dans G/H.

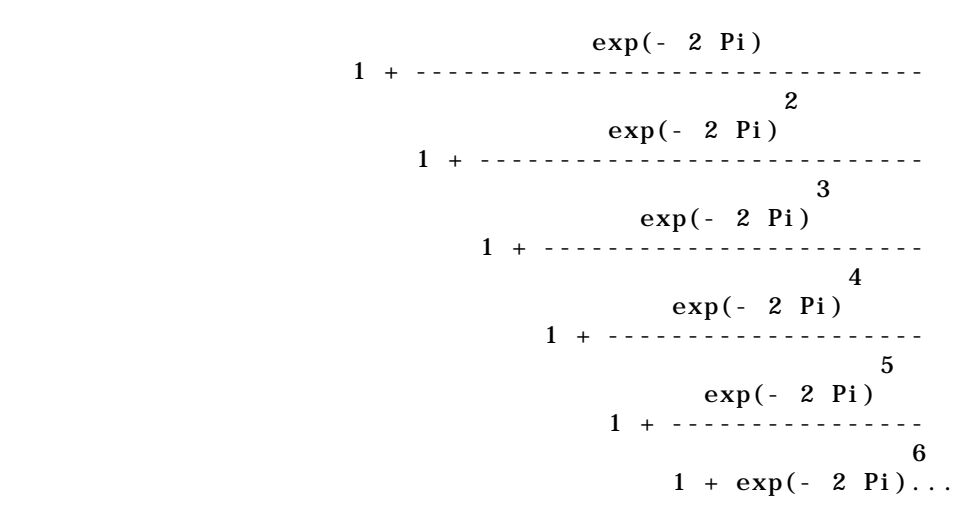

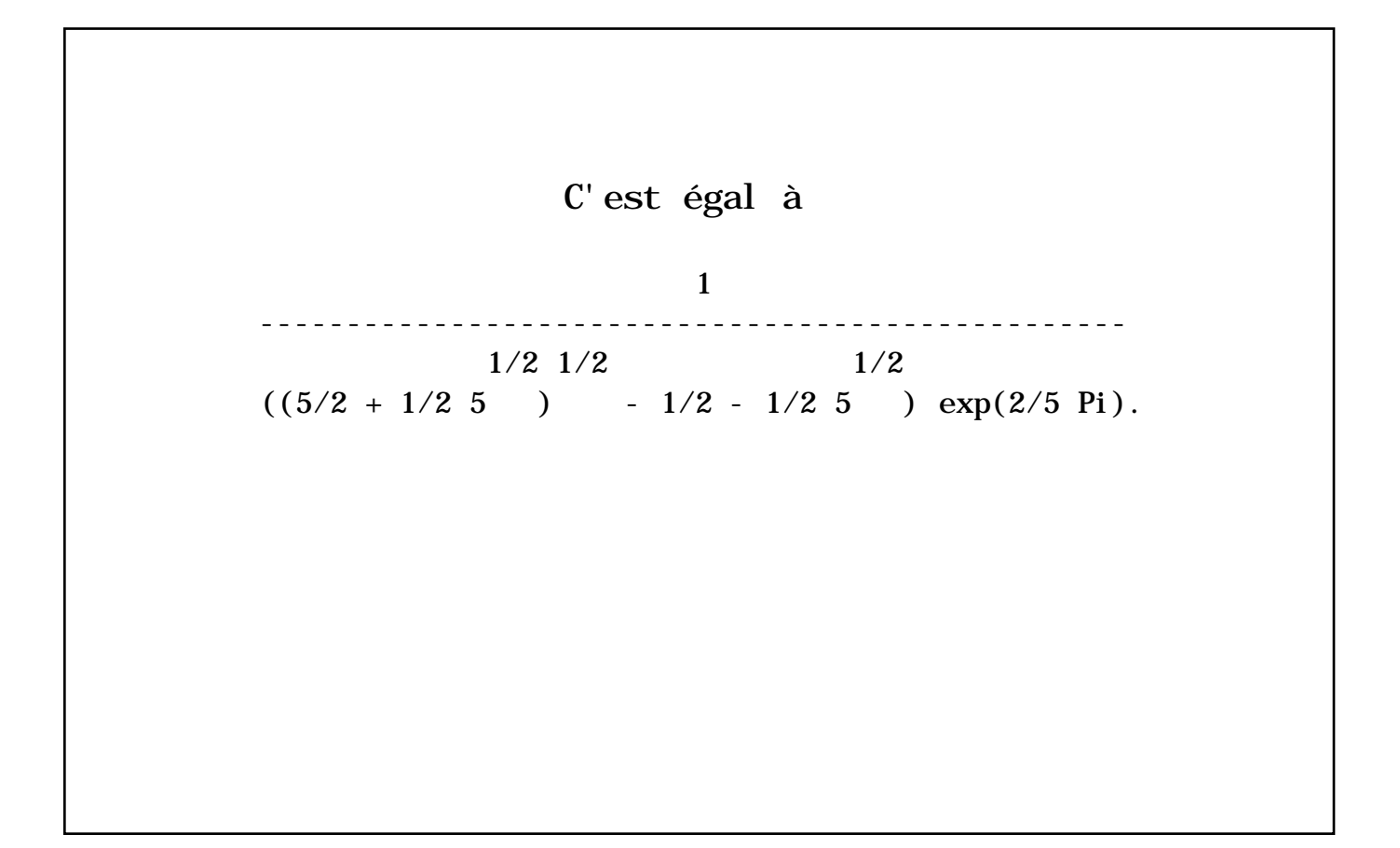

## Bibliographie.

**[1]** R.J.Baxter, Exactly Solved Models in Statistical Mechanics Academic Press, New York, 1982. Cote : QC 174.8 B38.

**[2]**Viennot, Xavier. Problèmes combinatoires posés par la physique statistique. Séminaire Bourbaki, 36è année, 1983/84, no. 626. Notes Dactylographiées. C'est l'article qu'il faut lire en premier absolument.

**[3]**Phase Transitions and Critical Phenomena. Edited by C. Domb et J.L. Lebowitz, Volumes 1 à 13, mais plus particulièrement, les vol. 12 et 13.

**[4]**Notes personnelles de Jean-Guy Penaud. , Thèse et quelques suites importantes qui sont à l'origine de ce travail.

**[5]**Gaunt, D. L'article original ou il trouve Zc=ø\*\*5.

**[6]**Dhar.D. dans Physical Review Letters. Très technique